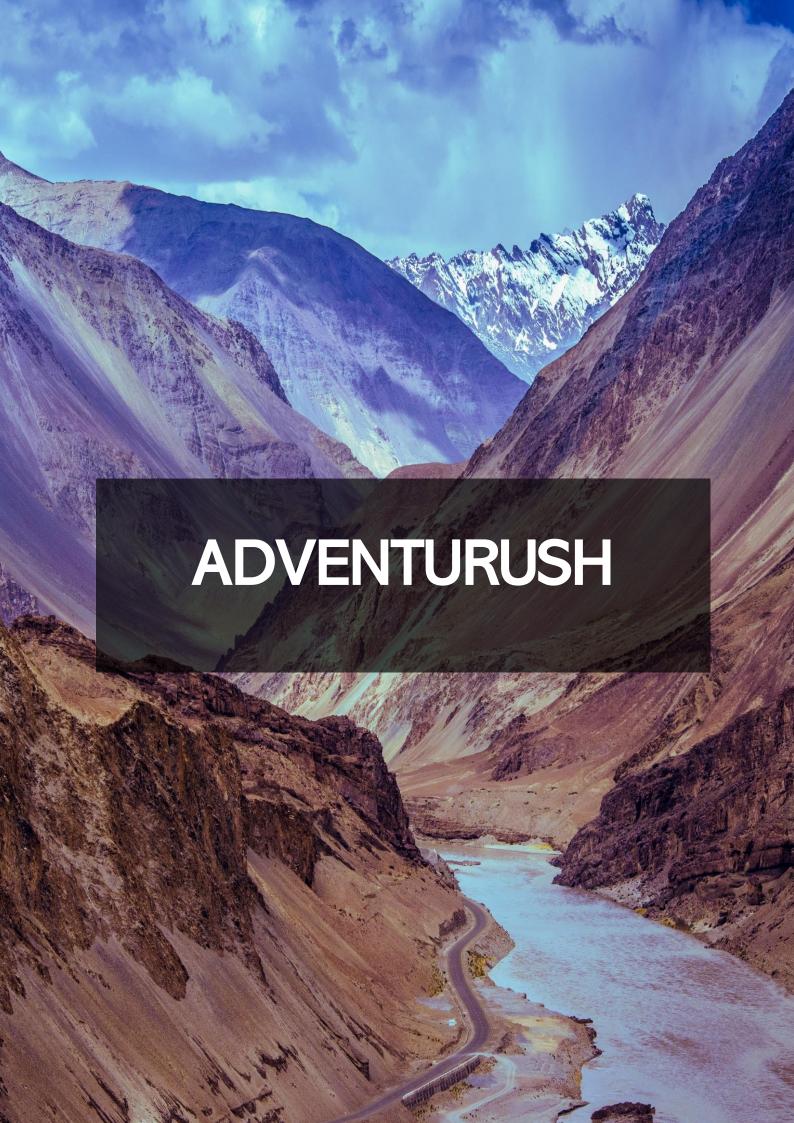

## **INCLUSIONS**

- Transportation: Travel from Mumbai & Pune by Private bus.
- Meals: Tea and breakfast and Veg-Thali for lunch are included in the package.
- Miscellaneous Charges: Following expenses are also included in the package:
- Guide Charges.
- Entry Charges.
- First Aid Charges.

## **EXCLUSIONS**

- Travel costs up to Pick up Location.
- 5% GST on booking tickets.
- Personal expenses: Any kind of personal expense like Mineral water/lime water/ Soft Drinks/ Extra snacks, or meals that are not included in the inclusions, purchased for personal consumption.
- Miscellaneous expenses: Any kind of cost which is not mentioned and included in the inclusion of this package.
- All expenses incurred due to unforeseen and unavoidable circumstances like roadblocks and bad weather.
- Any medical / Emergency evacuations if required.
- Any kind of Insurance

## **ITINERARY**

## Day 1: Kothaligad Fort Trek

Meet your Trek companions at the pickup location. Once you arrive, we'll head to the base village for some much-needed relaxation and a fuelling breakfast. Following a briefing and guidelines from our experienced trek leaders, let's begin our exhilarating ascent towards the summit of Kothaligad Fort. The fort served as a strategic watchtower and played a crucial role across various dynasties that ruled the region.

Upon reaching the top, take in the sweeping views and rich history of the fort while enjoying some rest and snacks. As we descend via the same route, we'll make our way back to the base village for a well-deserved lunch. Finally, our adventure concludes with a departure to Mumbai / Pune. Keep in mind that our return time is contingent upon the group's overall pace and local traffic conditions.